# Speed up your local development

By Alejandro Moreno @morenodotnet - <u>alexmoreno.net</u>

## TOC

| Overview          | The setup       |  |
|-------------------|-----------------|--|
| Problems to solve | The daily basis |  |
| The research part | Alternatives    |  |
| The solution      |                 |  |

## **Overview**

Speed up your local development with an (old) remote workstation

https://www.alexmoreno.net/speed-your-local-development-old-remote-workstation/

## DISCLAIMERS:

- Notes -> Article -> talk
- Kids may happen

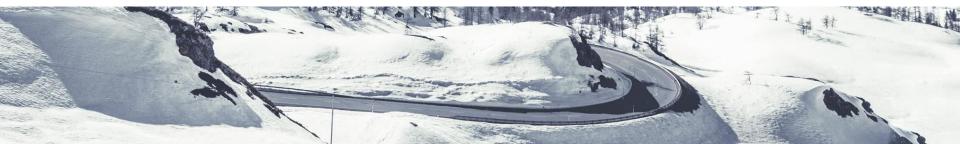

## The problem to solve

- Our laptops degrade over time, loss of **performance**, ...
- We get more resource demanding

•••

- From Apache, mysql, to Docker, heavy IDE,

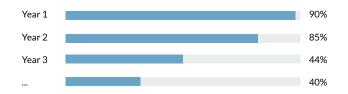

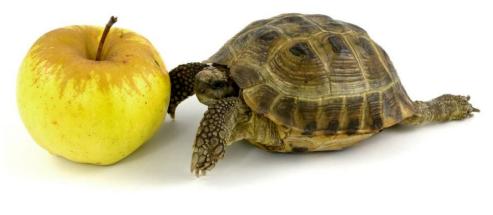

## The problem to solve

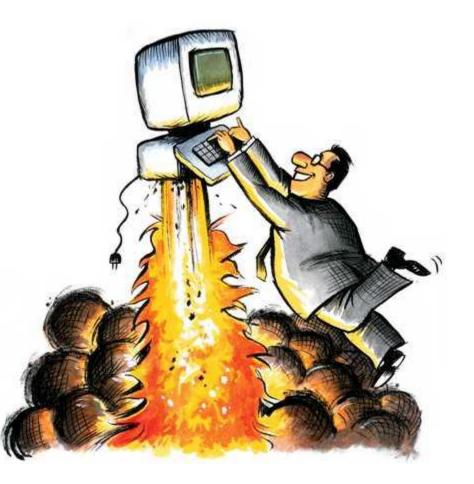

## What are the options

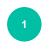

Throw more money at your current setup

Most sensible but not always an option -

Cost: \$ \$ Effort:

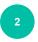

Throw away the computer and buy another one

Cost: \$ \$ \$ \$ \$ Effort:

Use a remote server (continue watching) Effort: Cost: 💲

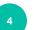

Others?

- AWS -
- DigitalOcean, ...

\*Cost: 🛞 🛞 Effort:

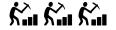

\* With remarks

## Research

## Search for:

- Workstations
- Refurbished computers
- Company retired computers

| Contraction Contraction Contractico Contractico Contra | ✓ workstation                                                                                                    | Deskto                         | ops & All-in 🗸         | Search              | Advanced     |
|----------------------------------------------------------------------------------------------------|----------------------------------------------------------------------------------------------------|--------------------------------|------------------------|---------------------|--------------|
|                                                                                                    | Related: pc desktop pc workstation de                                                                                                    | sk xeon workstation dell works | tation gaming pc       | Include description |              |
| Category                                                                                                    | All listings Accepts Offers A                                                                                                    | uction Buy it now Condi        | tion 🗸                 | Lowest price + P&P  | ✓ Ξ ×        |
| All                                                                                                    |                                                                                                    |                                |                        |                     |              |
| Computers/Tablets & Networkin                                                                                                    | 9,301 results for workstation                                                                                                    | Save this search               |                        | Postage             | to: AL73HU 🗸 |
| Desktops & All-in-Ones                                                                                                    | Price                                                                                                    |                                | Operating Syste        | am                  |              |
| PC Desktops & All-in-Ones                                                                                                    |                                                                                                    |                                |                        |                     |              |
| Apple Desktops & All-in-One                                                                                                    | 5 Under £96.00 £96.00 to £20                                                                                                    | 7.00 Over £207.00              | Not Included           | Windows 10          | Windows 7    |
| Iome, Furniture & DIY                                                                                                    |                                                                                                    |                                |                        |                     |              |
| usiness, Office & Industrial                                                                                                    |                                                                                                    | ch results to show you the m   | ant relevant listings  | View ell regulte    |              |
| bys & Games                                                                                                    | (i) We removed some search                                                                                                    | shiresuits to show you the m   | ost relevant listings. | view all results    |              |
| ooks, Comics & Magazines                                                                                                    | 1                                                                                                    | HP Z620 Tower Wor              | kstation               |                     |              |
| Iusical Instruments<br>lealth & Beauty                                                                                                    |                                                                                                    | Pre-owned                      | lotation               |                     |              |
| how more V                                                                                                    | 700000000                                                                                                    |                                |                        |                     |              |
|                                                                                                    |                                                                                                    | £11.50                         | 2d 2h left (Fri        |                     |              |
| AM Size                                                                                                    | <u> </u>                                                                                                    | 2 bids                         | Free collectio         | on in person        |              |
| 64 GB (2,846)                                                                                                    | 0 4                                                                                                    |                                |                        |                     |              |
| 32 GB (1,111)                                                                                                    |                                                                                                    |                                |                        |                     |              |
| 128 GB (1,533)                                                                                                    | homenan                                                                                                    |                                |                        |                     |              |
| 60-80 GB (2,786)                                                                                                    | and the second second se                                                                                                    |                                |                        |                     | $\heartsuit$ |
|                                                                                                    |                                                                                                    |                                |                        |                     |              |
| 16 GB (964)                                                                                                    |                                                                                                    | HP Z620 Tower Wor              | kstation               |                     |              |
| More than 80 GB (2,078)                                                                                                    | 222222                                                                                                    | Pre-owned                      |                        |                     |              |
| 1-19 GB (1,696)                                                                                                    |                                                                                                    | £11.50                         | 2d 2h left (Fri        | 19:21)              |              |
| 20-39 GB (1,270)                                                                                                    | 2                                                                                                    | 2 bids                         | Free collectio         |                     | _            |
| see all                                                                                                    |                                                                                                    |                                |                        |                     | Feed         |
|                                                                                                    |                                                                                                    |                                |                        |                     | l            |
|                                                                                                    | ^                                                                                                    |                                |                        |                     |              |
| Linux (35)                                                                                                    | The second second second second second second second second second second second second second second second se                                                                                                    |                                |                        |                     |              |
| Not Included (182)                                                                                                    | and the same of the                                                                                                    |                                |                        |                     | $\heartsuit$ |
| Ubuntu (3)                                                                                                    |                                                                                                    |                                |                        |                     |              |
| Windows (32)                                                                                                    | A DECEMBER OF A DECEMBER OF A DECEMBER OF A DECEMBER OF A DECEMBER OF A DECEMBER OF A DECEMBER OF A DECEMBER OF                                                                                                    | Dell Xeon Workstatio           | on                     |                     |              |
| Windows 10 (6,789)                                                                                                    |                                                                                                    | Pre-owned                      |                        |                     |              |
| Windows 10 Pro (907)                                                                                                    | State of the second second sec | £5.00                          | 4d 5h left (Su         |                     |              |

# The (my) solution

- Dell Precision T5500

## Why

- Cheap (<>100£)
- Plenty available
- Extensible (RAM, 2nd processor)

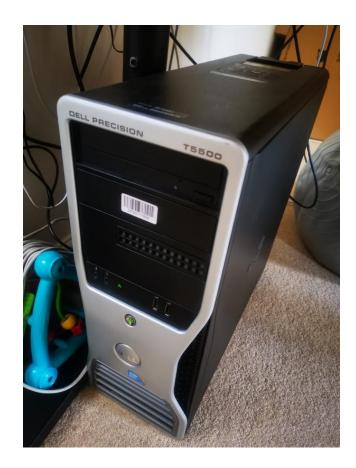

# Extensibility

RAM

-

PC3-10600R PC3-8500R Select a Speed 4GB 8GB Select a Size 8GB 8GB 8GB **BUY KIT** 3 x 8GB \$44.99 24GB Kit 8GB 8GB 8GB 8GB 8GB 8GB **BUY KIT** 6 x 8GB \$89.99 48GB Kit 8GB 8GB 8GB 8GB 8GB 8GB 8GB 8GB 8GB BUY KIT 9 x 8GB \$134.99 72GB Kit

#### (i) 9 items found from eBay international sellers Intel Xeon X5675 Six Core CPU 3200MHz 3.06 GHz SLBYL LGA 1366 100% Work . . . . . . Pre-owned \*\*\*\*\* 4 product ratings £27.68 From China =Buy It Now Free postage 24 watchers 0 Intel Xeon X5675 SLBYL Six Core CPU LGA 1366 (AT80614006696AA) 3.06 GHz/12M/1333 . . . . . Pre-owned \*\*\*\*\* 4 product ratings £28.24 From Hong Kong =Buy It Now Free postage $\heartsuit$ Intel Xeon X5675 SLBYL 3.06 GHz LGA1366 Quad Core Processor Pre-owned £33.28 From Germany Buy It Now or Best Offer + £11.88 postage $\heartsuit$ MATCHED PAIR Intel Xeon X5675 SLBYL 3.06GHz / 12M / 6.40 CPU 6-Core Processor Pre-owned \*\*\*\*\* 4 product ratings £56.06 From China =Buy It Now Free postage M 43 watchers

0

## Extensibility

- 2nd processor

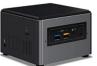

| 5.55                       | Operating System | CPU Model Family | CPU Model Speed | Hard |
|----------------------------|------------------|------------------|-----------------|------|
| delivery by Friday, Sep 18 | None             | Core i3          | 2400 MHz        | 0 GB |
| delivery by maay, sep to   |                  |                  |                 |      |

#### Sponsored 🖗

17

Sponsored 🚱

Intel NUC Barebone Mini PC Kit (i3-8109U, Intel Iris Plus Graphics 655, Dual Channel DDR4-2400 SO-DIMM, Gigabit LAN)

#### \*\*\*\*\*\*\*\*\*\*\*21

£24899 ✓prime FREE delivery by

|                 | Operating System | CPU Model Family | CPU Model Speed | Hard Disk Size |
|-----------------|------------------|------------------|-----------------|----------------|
| / Thursday, Sep | Windows 10       | Core i3          | 3.6 GHz         | 0 GB           |

**Alternatives** 

Expensive (compared to old workstation)

NUC

Not as extensible

-

£8999 Jprime FREE One-Day Get it Tomorrow, Sep 16

| erating System | CPU Model Family | CPU Model Speed | Hard Disk Size |
|----------------|------------------|-----------------|----------------|
| ndows 10 Pro   | Atom Z8350       | 1.92 GHz        | 32 GB          |
|                |                  |                 |                |

Intel NUC Barebone Mini PC Kit (i3-8109U, Intel Iris Plus Graphics 655, Dual Channel DDR4-2400 SO-DIMM, Gigabit LAN)

#### \*\*\*\*\*\* ~ 21

Operating System CPU Model Family CPU Model Speed Hard Disk Size Windows 10 Core i3 3.6 GHz 0 GB prime FREE delivery by Thursday, Sep

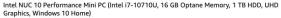

Operating System CPU Model Family CPU Model Speed Hard Disk Size Windows 10 Core i7 4.7 GHz 0

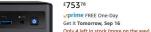

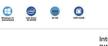

£24899

Mini PC,Intel x5-Z8350 HD Graphics Desktop Computer, Windows 10 Pro 64-bit, DDR3L 2GB/32GB eMMC, Built-in Dual WiFi 2.4G /5.0G /BT 4.0 Oper Wine

Intel NUC BOXNUC7I3BNH Barebone Kit

rd Disk Size GB

## \*\*\*\*\*\*\*\*\* £33025 £335. vprime FREE d

Only 2 left in stock (more on the way).

## Alternatives

- Raspberries

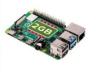

#### Raspberry Pi 4 Model B 2GB

£34.00 The Pi Hut 98% positive (2,751) Compare prices from 20+ shops

\*\*\*\*\* 4,345 product reviews Raspberry PI 4 B 2G Computer Board. Features one of the newest member of the fourth-generation. Is a high-performance general ... Raspberry PI • Single-board • 2 GB RAM • Quad-core • HDMI • 1.5 GHz CPU Other capacity options: <u>1GB</u> <u>4GB</u> <u>8GB</u>

### Raspberry Pi Zero

£4.80 pimoroni.com 99% positive (1,710)

\*\*\*\*\* 10 product reviews

The Raspberry PI Zero is half the size of a Model A+, with twice the utility. A tiny Raspberry PI that's affordable enough for ... Raspberry PI · 512 MB RAM · 1 GHz CPU

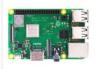

Raspberry Pi 3 Model B+ - Single-board computer - Broadcom BCM2837B0 1.4 GHz - RAM 1 GB - 802.11a/b/g/n/ac, Bluetooth 4.2

#### £34.00 The Pi Hut 98% positive (2,751) Compare prices from 5+ shops

\*\*\*\*\* 1,991 product reviews

Raspberry PI 3B+ Board Only The Raspberry PI 3 Model B+ boasting a 64-bit quad core processor running at 1.4GHz, dual-band 2 ... Raspberry PI · Single-board · 1 GB RAM · Windows · Quad-core · HDMI · 1.4 GHz CPU

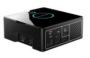

Element14 Raspberry Pi Desktop Kit | PI-DESKTOP

£47.99 CPC 91% positive seller rating Compare prices from 2 shops

\*\*\*\* 114 product reviews

Introducing a revolutionary set of accessories to help you to convert your Raspberry Pi 2/3 into a functional desktop computer ...

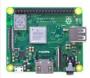

### Raspberry Pi 3 Model A+

£23.00 The Pi Hut 98% positive (2,751)

\*\*\*\*\* 109 product reviews

A flexible Raspberry PI A+ - Superb for young people learning about computer programming - Build an electronics project using ... Raspberry PI · 256 MB RAM · 1.4 GHz CPU

## Step 0. Cable al the things

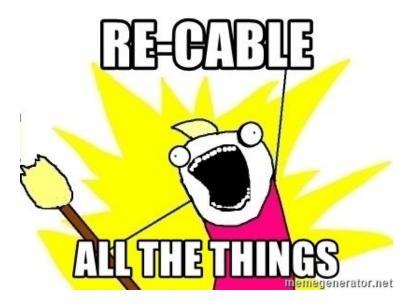

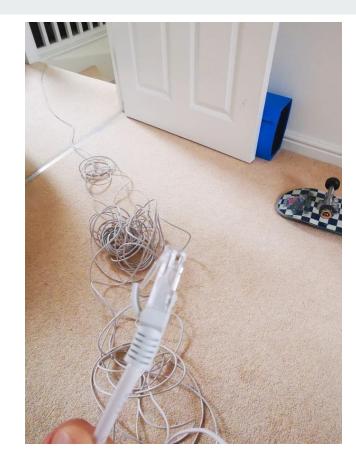

# Ooops

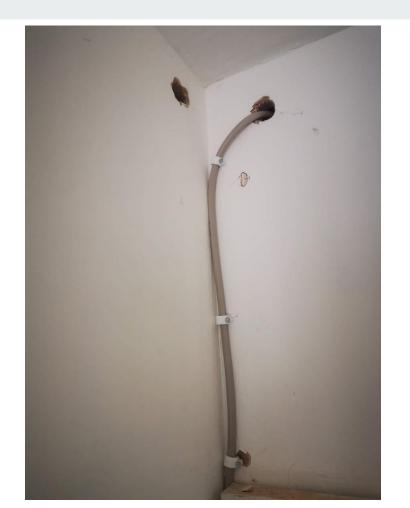

# Configuring the machine

- Choose the right distribution (something light, ie: Lubuntu)
- Mint
- Basic services (ssh, docker, ddev, lando, ...)
- Ssh public key
- Configure a (local) fixed IP
- Xwindows (do you really need it?)
- Make sure there is nothing else running that you don't need

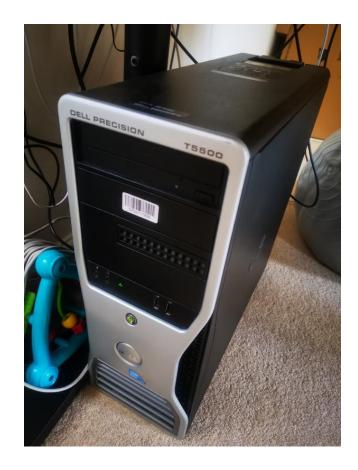

## Configuring the "local local"

- Hosts file
- https://osxfuse.github.io/
- Shared File System

shfs alex@sauron:/home/alex/projects/acquia/\_\_\_\_\_drupal\_\_\_\_\_ sshfs alex@sauron:/home/alex/projects/personal/backup-sql sql-backups

sshfs alex@sauron:/home/alex/projects/acquia/alexplayground alexplayground
sshfs alex@sauron:/home/alex/projects/personal/ddevblt/ddevblt

## Configuring the "local local"

- Keep your local clean

| ) 📑 🖶 🕻                                         | * 🤅              | <b>4</b> )) <b>(%)</b>         | Thu 16:08              | Alejan |
|-------------------------------------------------|------------------|--------------------------------|------------------------|--------|
| U                                               | NLOCK FU         | ILL VERSIO                     | N                      |        |
|                                                 | 99.96 GB         | 🖾 мемс                         | DRY: 32 GB             |        |
| Available: 407.7                                | 72 GB<br>Free Up | Available                      | e: 2.8 GB<br>Free      | Up     |
| BATTERY: 100                                    |                  | I TRAS                         | cess to your           | ess    |
| CPU: 2.6 GHz<br>Load: 20%                       | : 61°C           | -🖙 NETW<br>📀 722 K<br>👻 1.1 ME |                        |        |
| IC 🔶 PROTECTION<br>V Real-time ma<br>monitor ON |                  | Conn                           | ect Dropbox<br>Sign In |        |
|                                                 | Open Cle         | eanMyMac                       | ) (                    | ¢      |

# Sharing the services

- DDEV
  - Per instance config
  - .ddev/config.yaml
- Lando
  - ~/.lando/config.yml
  - bindAddress: 0.0.0.0
- DrupalVM
  - box/config.yml
  - vagrant\_public\_ip: "192.168.1.111"

name: amorenod9 type: drupal9 docroot: web php\_version: "7.3" webserver\_type: nginx-fpm router\_http\_port: "8888" router\_https\_port: "4432" xdebug\_enabled: false additional\_hostnames: additional\_fqdns: mariadb\_version: "10.3" provider: default use\_dns\_when\_possible: true

## **Remote desktop**

- Tightvnc
- https://remotedesktop.google.com/
  - Use for heavy apps? Slack, zoom, ...

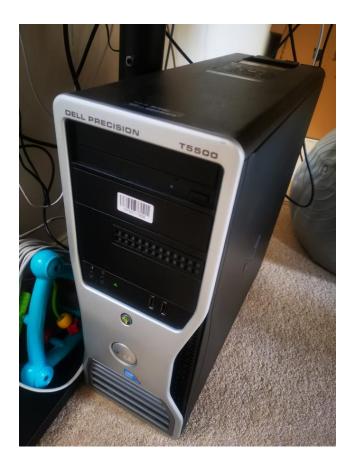

## IDE (Remote or local?

- Sshfs
  - Automate
- Alternatives
  - NFS

Others:

- <u>https://theia-ide.org/</u> (Remote IDE)

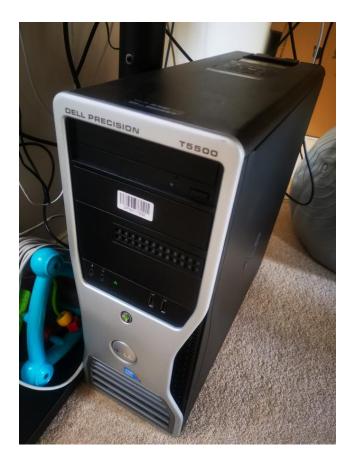

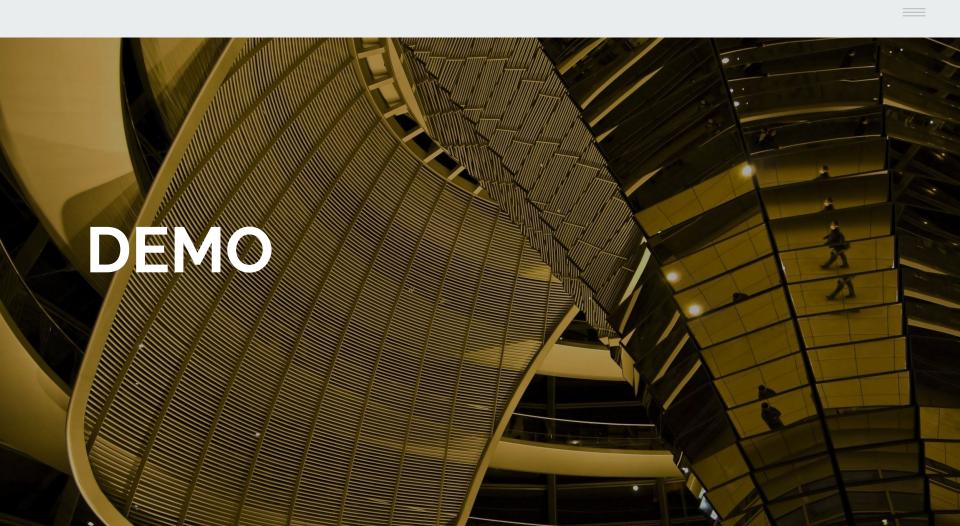

## What now

- More RAM
- NFS
- Theia IDE

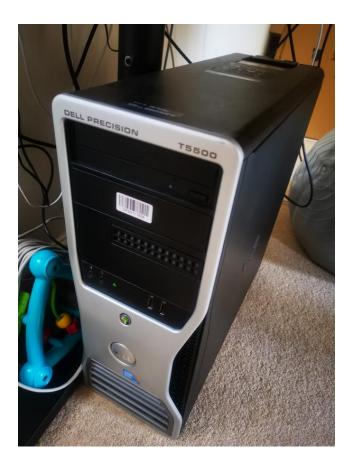

# https://shop.spreadshirt.co.uk/drupal/ http://alexmoreno.net/

# Thank you.